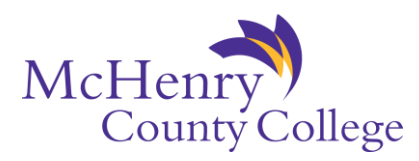

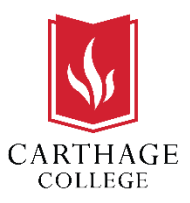

# **Guarantee Admissions Program (GAP):**

# **McHenry County College and Carthage College**

**\_\_\_\_\_\_\_\_\_\_\_\_\_\_\_\_\_\_\_\_\_\_\_\_\_\_\_\_\_\_\_\_\_\_\_\_\_\_\_\_\_\_\_\_\_\_\_\_\_\_\_\_\_\_\_\_\_\_\_\_\_\_\_\_**

Carthage College and McHenry County College agree to a cooperative relationship through this Guaranteed Admission Agreement to better serve students and facilitate the transfer process.

This agreement offers McHenry County College students the opportunity for guaranteed admission to Carthage College to complete their Bachelor's degree. Students must meet all of the requirements outlined in this agreement to guarantee their admission to Carthage College.

- 1. Academic Requirements
	- a. To qualify for admission through the Guaranteed Admission Program, students must have graduated from high school (as evidenced by a high school diploma or GED) and completed a minimum of 24 transferable credit hours and maintained a cumulative grade point average of 2.5 on a 4.0 scale at McHenry County College.
	- b. Students must meet with the designated transfer advisor at Carthage College to create a personalized plan for transfer credits (this can be done electronically). This plan will be tailored to the student's intended program of study. During enrollment in the Guaranteed Admission Program, Carthage College will provide advising for students to discuss academic program requirements and transfer credit policies. It is also recommended that students track their degree process by working with their academic advisor at McHenry County College in addition to their advisor at Carthage College.
	- c. A maximum of 68 credits can be applied toward a Carthage College degree. Courses accepted for transfer credit must follow Carthage College transfer policies. Additionally, courses numbered lower than 100-level and courses not deemed transferable are not included in the agreement.
- 2. Admission Requirements
	- a. Students must authorize McHenry County College and Carthage College to disclose their educational records including but not limited to academics, admission, financial aid, and advising information as appropriate. By signing the participation form, students agree to allow the two institutions to share information. Students may also receive communications from Carthage College informing them of presentations, workshops, activities, student events, and visits. The participation form should be submitted at least one year prior to transfer, to ensure a smooth transition.

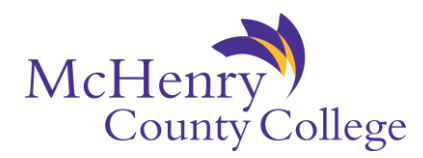

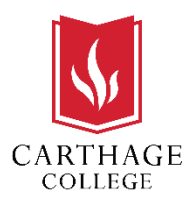

- b. Students must adhere to each institution's standard policies and procedures during the time of enrollment including but not limited to those dealing with admission, enrollment in courses, transfer credits, financial aid, student conduct and discipline, academic probation, dismissal, and reentry.
- c. Students are eligible to transfer into more than 40 undergraduate degree programs in the semester format and four programs that can be completed in an evening accelerated format at Carthage College. See Appendix A for full list of participating degree programs. The degree programs in Nursing, Social Work, and Education are not included in this program; however, students may apply though traditional means for consideration. Students wishing to enter these programs should consult their transfer advisor for details and application. International students will not be eligible for evening accelerated programs due to F-1 regulations.
- d. Failure to meet the requirements above does not preclude the student from applying and being considered for admission to Carthage College using the traditional admission process.
- 3. Other Terms
	- a. Students may qualify for Carthage College scholarships. Details about many of these scholarships can be found in Appendix B.
	- b. McHenry County College and Carthage College will publish information about this agreement on their website so that the details of the agreement are available to students interested in participating in this program. Carthage College and McHenry County College will have the right to review and approve all advertising for the Guaranteed Admission Program.
	- c. By means of a separate Memorandum of Understanding (MOU), at the college's request, Carthage College will facilitate the transfer of credit back to McHenry County College if students transfer to Carthage College before completing an associate's degree. The reverse transfer MOU enables MCC to award degrees following student transfer.
	- d. This agreement is effective for three years, or until notice of cancellation is given by either institution. Any changes to the program in regards to any part of this agreement must be in writing so that this agreement can be re-evaluated. Notice of changes shall be provided at least 60 days prior to the first day of instruction (at both institutions) of the academic year in which the change will be implemented.
	- e. Both parties agree that failure to maintain regional accreditation will be grounds for termination of the agreement. Failure to maintain accreditation required by the specific academic program(s) referenced in this agreement will be grounds for exclusion of that program from the agreement.
	- f. Both parties agree to provide at least one hundred eighty (180) days advance written notification of their intent to cancel this agreement. Students who are participating prior to the cancellation date will be guaranteed transfer into Carthage College provided they satisfy all program requirements.

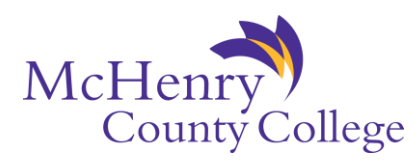

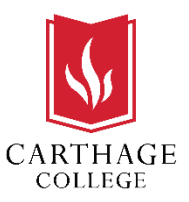

## **OFFICIAL CONTACT PERSONS**

For McHenry County College: For McHenry County College:

Laurie Cubit **Mary Duckworth** Articulation & Transfer Coordinator **Concernsive Contract Concernsive Concernsive Concernsive Concernsive Concernsive Concernsive Concernsive Concernsive Concernsive Concernsive Concernsive Concernsive Concernsive Concerns** 8900 US Hwy 14 2001 Alford Park Drive Crystal Lake, IL 60030 Kenosha, WI 53140

(815) 455-8792 (262) 551-6100

lcubit@mchenry.edu [mduckworth1@carthage.edu](mailto:mduckworth1@carthage.edu)

## **SIGNATURES**

This agreement, signed and dated on \_\_\_\_\_\_\_\_\_\_\_\_\_\_\_\_\_\_\_\_\_\_\_\_\_\_\_\_, has been reviewed and approved by both institutions for the term specified.

\_\_\_\_\_\_\_\_\_\_\_\_\_\_\_\_\_\_\_\_\_\_\_\_\_\_\_\_\_\_\_\_\_ \_\_\_\_\_\_\_\_\_\_\_\_\_\_\_\_\_\_\_\_\_\_\_\_\_\_\_\_\_\_\_\_\_\_\_

Chris Gray, Ph.D. Chris Gray, Ph.D. Vice President of Academic Affairs Provost & Chief Academic Officer and Workforce Development Carthage College McHenry County College

\_\_\_\_\_\_\_\_\_\_\_\_\_\_\_\_\_\_\_\_\_\_\_\_\_\_\_\_\_\_\_\_\_ \_\_\_\_\_\_\_\_\_\_\_\_\_\_\_\_\_\_\_\_\_\_\_\_\_\_\_\_\_\_\_\_\_\_\_\_

Clinton E. Gabbard, Ph.D. Brigid Patterson President **Registrar** McHenry County College College Carthage College

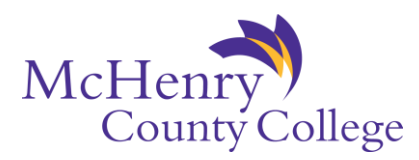

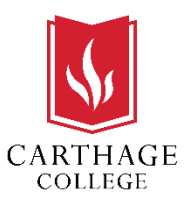

#### **APPENDIX A (UPDATED 9-26-19)**

#### **MAJORS AND MINORS IN SEMESTER PROGRAM**

Accounting Art History Asian Studies Athletic Training Biology Business Administration\* Chemistry Chinese Classical Studies Classical Archaeology Classical Foundations Climatology & Meteorology\* Communication Computer Science Creative Writing\* Criminal Justice Dance\* Data Science\* Economics English Environmental Science - Environmental Conservation concentration - Environmental Analysis concentration - Environmental Policy concentration Exercise and Sport Science Finance French Geoscience Geographic Information Science German

Graphic Design Great Ideas

### **Pre-Professional Programs:**

Health (Athletic Training, Dentistry, Medicine, Occupational Therapy, Optometry, Pharmacy, Physical Therapy, Veterinary) Law

### **MAJORS IN EVENING ACCELERATED PROGRAM:**

Accounting Criminal Justice Marketing Management

History History of the Arts\* International Political Economy Japanese Latin\* Management Marketing Mathematics Music - Instrumental Performance emphasis - Vocal Performance emphasis Piano Pedagogy emphasis Music Theatre emphasis Neuroscience Philosophy Physics Political Science Psychology Public Relations Religion Sociology Spanish Studio Art Technical Direction Theatre Theatre Performance Theatrical Costume Design Theatrical Stage Management Women's and Gender Studies\* Self-Designed Major

**\*indicates minor only**

# **MAJORS NOT INCLUDED IN GUARANTEED**

**ADMISSION** Nursing Education Social Work

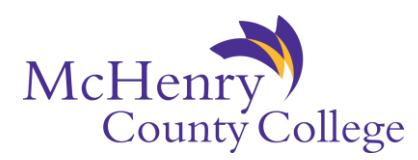

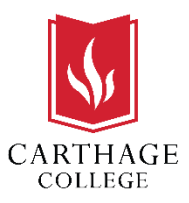

# **APPENDIX B**

# **Carthage College Transfer Student Scholarship Opportunities**

The scholarships listed below are as of August 1, 2019 and are subject to change.

Full-time students may qualify for several merit and talent based scholarships ranging from \$4,000 to \$16,000 per year. Many of these no-need Carthage scholarships are awarded immediately upon admission to the College are stackable. The Fall and Spring Scholarship Competitions are not stackable with other Carthage scholarships and/or grants.

## McHenry County College student scholarship

MCC Students accepted to Carthage under the guaranteed admission program will receive a \$2500 partnership scholarship.

## Merit-based Carthage College scholarships

Students with a 3.5 or higher GPA will be awarded the Springfield Scholarship of \$16,000. Students with a 3.0-3.49 GPA will be awarded the Deans Scholarship of \$14,000. Students with a 2.5-2.99 GPA will be awarded the Faculty Scholarship of \$12,000. Students with a 2.3-2.49 GPA will be awarded the Carthage Scholarship of \$10,000.

## Fall Scholarship Competition

A full-tuition scholarship and an additional scholarship covering 75% of tuition are awarded to 2 new transfer students who show determination, intelligence and motivation. To qualify, candidates must be admitted to Carthage and submit a fall scholarship application to be considered. Carthage will invite finalists to campus for a competition in late spring.

### Spring Scholarship Competition

A full-tuition scholarship and an additional scholarship covering 75% of tuition are awarded to 2 new transfer students who show determination, intelligence and motivation. To qualify, candidates must be admitted to Carthage and submit a spring scholarship application. Carthage will invite finalists to campus for a competition in mid-December.

### Phi Theta Kappa (PTK) Scholarship

These scholarships are awarded to MCC transfer students with current Phi Theta Kappa membership. This \$3,000 scholarship is in addition to most other merit awards. Proof of Phi Theta Kappa membership may be requested, though there is no separate application for this scholarship.

## Multicultural student scholarship

Up to \$3,000 awarded to eligible students. These renewable scholarships are awarded to students of diverse backgrounds. The student must be admitted to Carthage as a new transfer student.

Additional Scholarships and Grants Alumni/Sibling Grant (\$1,000 per year) Illinois State Scholar (\$1,000 per year) ELCA Grant (\$1,000 per year) Tri-County Grant (\$1,000 per year)

Students must meet eligibility requirements for all financial awards. Additional details about the financial package available to transfer students at Carthage College can be found online at [www.carthage.edu/admissions/transfer/scholarships/](http://www.carthage.edu/admissions/transfer/scholarships/) or contact the Admissions Office at transfer@carthage.edu.